## Wildwood School-Accessing ParentsWeb

**RenWeb School Management Software** gives you, the busy parent, an opportunity to get more involved in your child's school program and future success – all via the Internet!

**RenWeb's ParentsWeb** is a private and secure parents' portal that will allow parents to view program information specific to their children, while protecting their children's information from others. You may view your child's attendance, classroom newsletters and documents, and classroom's monthly calendar, as well as other useful school information. You can also communicate with teachers and other school staff online whenever necessary. All you need is an Internet-capable computer.

Here's how to access our easy-to-use **RenWeb ParentsWeb**:

- Make sure that Wildwood School has your correct email address. Please note that only the emails we have on file will have the ability to access the Parent Portal.
- In Internet Explorer, Firefox, or Safari, go to www.renweb.com and click **Logins**.
- Type the school's **District Code WL-NY**.
- Click **Create New ParentsWeb Account**.
- Type your email address and click **Create Account**. An email will be sent which includes a link to create your ParentsWeb login. The link is active for 6 hours.

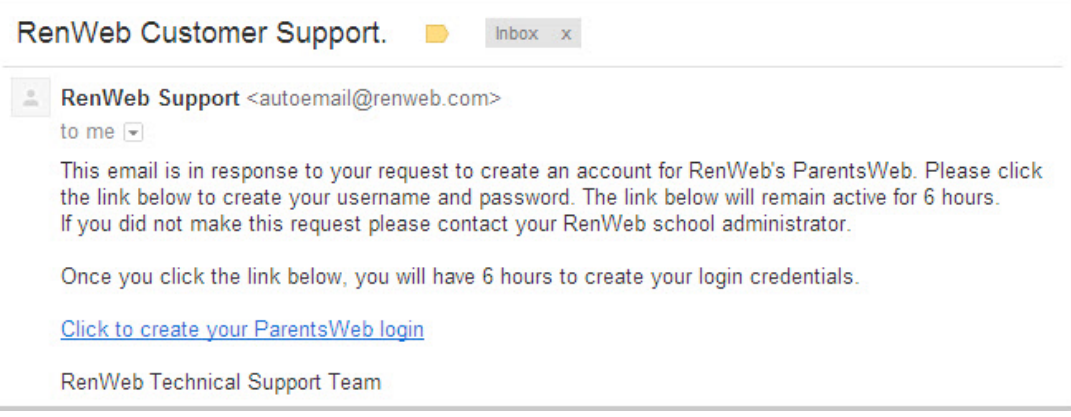

- Select the **Click to Create your ParentsWeb login** link.
- A web browser displays your **Name** and RenWeb **Person ID**.
- Type a **User Name**, **Password,** and **Confirm** the password.

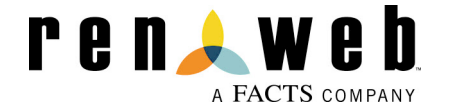

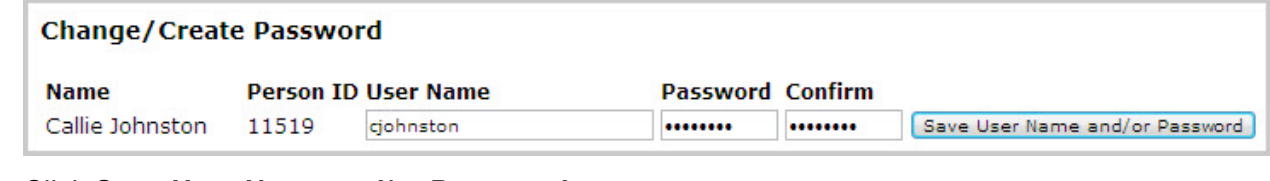

## • Click **Save User Name and/or Password**.

•

A message displays at the top of the browser, "**User Name/Password successfully updated**."

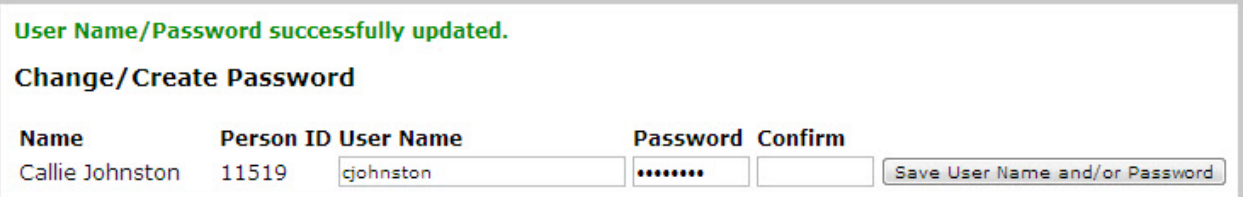

- You may now log in to ParentsWeb using your new User Name and Password.
- ParentsWeb allows you to access:
	- o Student attendance
	- o Progress report summary sheets
	- o Classroom newsletters and monthly calendars
	- o School events and school calendar
	- o Review your contact information on-line
	- o Review your child's medical information on-line to be sure Wildwood School has the most up-to-date information
	- o School Leadership Directory
	- o Teacher email addresses

We hope you find this new communication tool helpful and valuable. If you have any questions or need assistance with logging in or setting up your account, please feel free to contact Kimberly Witkowski, Student Information Systems Specialist for Wildwood School at 518-836- 2213 or kwitkowski@wildwoodprograms.org.

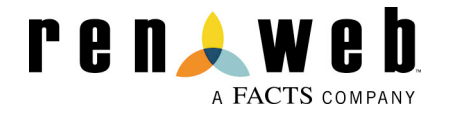